## **Esercizi di Informatica A per la lezione del 6 ottobre 2022**

Per la conversione da decimale a binario e da binario a decimale uno dei metodi consiste nell'usare le "carte binarie" viste a lezione. Le riportiamo qui:

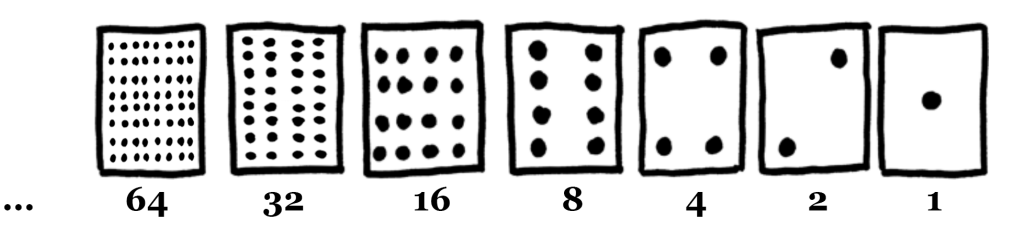

Nella soluzione vedremo sia questo metodo che quello più matematico.

Per le conversioni invece che coinvolgono l'esadecimale bisogna ricordare il "peso" numerico di ciascuna delle 16 cifre esadecimali:

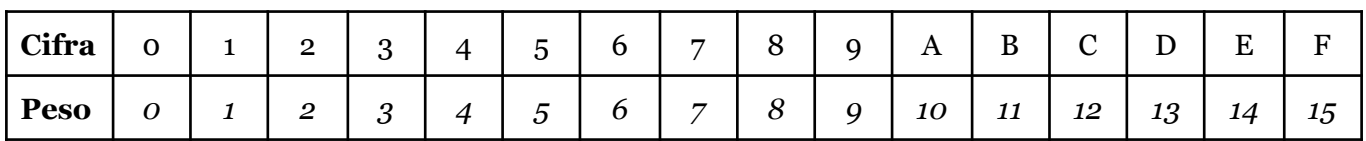

# **a) Conversione fra rappresentazione decimale / binaria / esadecimale**

**a.1)** Il numero 18 è scritto in notazione decimale. Qual è la sua rappresentazione binaria? E la sua rappresentazione esadecimale?

### **Soluzione**

# **- da decimale a binario con le carte**

Devo decidere quali carte tenere scoperte e quali coprire. Prendo la carta più "pesante" possibile: in questo caso la carta 16. Per arrivare al numero desiderato, ossia 18, devo ancora "trovare" 2 unità. Anche in questo caso prendo la carta più "pesante" possibile, ossia 2. Non ho più unità da coprire quindi so che devo tenere scoperte le carte 16 e 2.

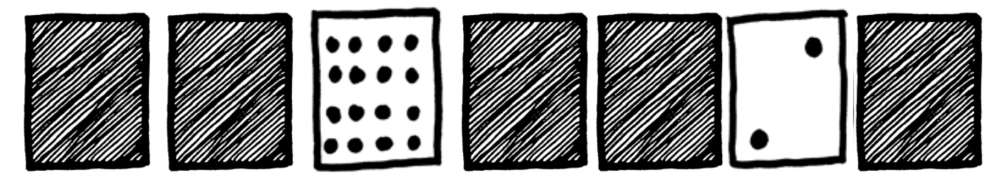

Considerando "0" per le carte coperte e "1" per le carte scoperte, e considerando che gli "0" iniziali possono essere omessi, ecco il numero binario risultante: **10010**

## **- da decimale a binario coi calcoli**

Devo effettuare una sequenza di divisioni per 2 e di volta in volta segnarmi il resto.

 $18:2=9$  con resto 0

9 : 2 = 4 con resto 1

 $4:2 = 2$  con resto o

 $2: 2 = 1$  con resto 0

 $1: 2 = 0$  con resto 1

Mi fermo qui perché ho ottenuto 0 come **risultato**

A questo punto prendo i **resti** ottenuti a ritroso, e ottengo dunque **10010**

# **- da decimale o binario ad esadecimale**

E' più semplice ottenere l'esadecimale a partire dal binario, quindi partiremo dal risultato dell'esercizio precedente, ossia 10010.

Il primo passaggio è dividere il numero binario in blocchi di 4 cifre a partire da destra ossia dalla cifra di peso minore. Quindi: 1 - 0010

Il primo blocco resta "tronco": ha una cifra sola. Se questa cosa ci dà fastidio possiamo aggiungere degli 0 in testa; come per la notazione decimale gli zeri all'inizio non contano. Quindi potremmo equivalentemente scrivere: 0001 - 0010

Ora "traduciamo" ciascun blocchetto di quattro cifre, separatamente, in un numero decimale. Basta ricordare che i pesi delle prime (da destra, per "prime" si intendono quelle con peso minore) quattro cifre binarie sono 8 / 4 / 2 / 1. Corrispondono alle prime quattro carte. Ricordiamo che 0 significa che quel peso (o quella carta) **NON** deve essere considerato, 1 significa che deve essere considerato. Quindi prendiamo i due blocchetti di quattro cifre indicati sopra e li traduciamo in decimale:  $0.001 \rightarrow 8$  no, 4 no, 2 no, 1 sì  $\rightarrow$  1 (decimale)

 $0.010 \rightarrow 8$  no, 4 no, 2 sì, 1 no  $\rightarrow$  2 (decimale)

Adesso con la tabella all'inizio possiamo tradurre questi due numeri **decimali** nelle corrispondenti cifre esadecimali. Come avremo notato, i numeri da 0 a 9 restano uguali, quindi:  $1$  (decimale)  $\rightarrow$  1 (esadecimale)  $2$  (decimale)  $\rightarrow$  2 (esadecimale)

Torniamo ora alla sequenza completa che vogliamo tradurre. Ricordiamo che siamo partiti dal numero 18, l'abbiamo tradotto in binario (10010) e poi abbiamo scomposto il numero binario in blocchetti di 4 cifre:

0001 - 0010

Ora non ci resta che sostituire a ciascun blocchetto la sua traduzione in esadecimale, che quindi risulta: 1 2

Pertanto, la rappresentazione **esadecimale** del numero 18 è proprio "12".

**a.2)** Il numero 47 è scritto in notazione decimale. Qual è la sua rappresentazione binaria? E la sua rappresentazione esadecimale?

#### **Soluzione**

#### **- da decimale a binario con le carte**

Devo decidere quali carte tenere scoperte e quali coprire. Prendo la carta più "pesante" possibile: in questo caso la carta **32**. Per arrivare al numero desiderato, ossia 47, devo ancora "trovare" 15 unità. Anche in questo caso prendo la carta più "pesante" possibile, ossia **8**. Così ho "trovato" in tutto 32 + 8 = 40 unità. Me ne restano 7. Prendo la carta più pesante che posso, la carta **4**. Mi avanzano ancora 3 unità. Prendo la carta più pesante che posso, ossia la carta **2**, e poiché mi resta ancora un'ultima unità da trovare, prendo anche la carta **1**. Quindi risulta che devo tenere scoperte le carte 32, 8, 4, 2 e 1. In effetti sommando queste quantità si ottiene precisamente il numero di partenza, ossia 47.

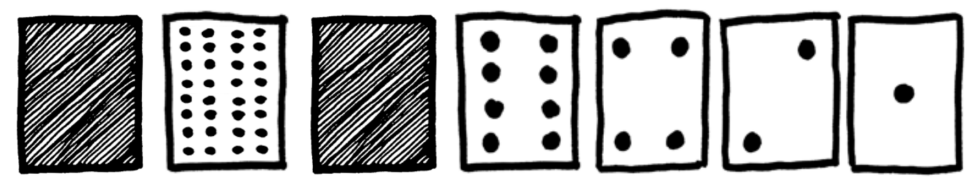

Considerando "0" per le carte coperte e "1" per le carte scoperte, e considerando che gli "0" iniziali possono essere omessi, ecco il numero binario risultante: **101111**

#### **- da decimale a binario coi calcoli**

Devo effettuare una sequenza di divisioni per 2 e di volta in volta segnarmi il resto.

47 : 2 = 23 con resto 1 23 : 2 = 11 con resto 1  $11 : 2 = 5$  con resto 1  $5: 2 = 2$  con resto 1  $2: 2 = 1$  con resto o  $1: 2 = 0$  con resto 1 Mi fermo qui perché ho ottenuto 0 come **risultato** A questo punto prendo i **resti** ottenuti a ritroso, e ottengo dunque **101111**

#### **- da decimale o binario ad esadecimale**

Di nuovo partiamo dal risultato dell'esercizio precedente, ossia 101111.

Dividiamo il numero binario in blocchi di 4 cifre a partire da destra ossia dalla cifra di peso minore. Quindi: 10 - 1111 o equivalentemente: 0010 - 1111

Traduciamo ora ciascun blocchetto di quattro cifre, separatamente, in un numero decimale, come visto nell'esercizio precedente:

 $0.010 \rightarrow 8$  no, 4 no, 2 sì, 1 no  $\rightarrow$  2 (decimale)  $1111 \rightarrow 8$  sì, 4 sì, 2 sì, 1 sì  $\rightarrow 15$  (decimale)

Adesso con la tabella all'inizio possiamo tradurre questi due numeri **decimali** nelle corrispondenti cifre esadecimali:  $2$  (decimale)  $\rightarrow$  2 (esadecimale)  $15$  (decimale)  $\rightarrow$  F (esadecimale)

Ora non ci resta che sostituire a ciascun blocchetto binario di partenza la sua traduzione in esadecimale, che quindi risulta: 2 F

Pertanto, la rappresentazione **esadecimale** del numero 47 è proprio "2F".

**a.3)** Il numero 128 è scritto in notazione decimale. Qual è la sua rappresentazione binaria? E la sua rappresentazione esadecimale?

### **Soluzione**

**- da decimale a binario con le carte**

Questo esercizio contiene un piccolo trabocchetto, nel caso si usino le carte. Se le nostre carte arrivano fino alla carta N, il numero massimo che possiamo rappresentare con esse è N×2 – 1. Nel nostro caso la carta più grande è 64, quindi possiamo rappresentare al massimo il numero 127. Per andare oltre ci serve aggiungere una carta in più a sinistra di quelle che già abbiamo, e questa carta vale il doppio di quella che la precede. Quindi avremo queste carte:

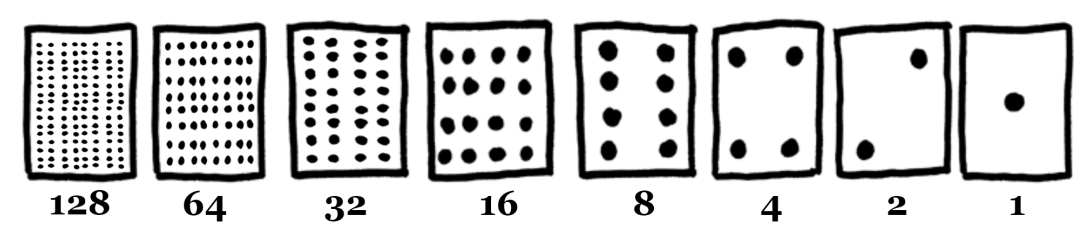

Ora se applichiamo il solito ragionamento vediamo che per coprire 128 unità se prendiamo la carta più pesante (128) le "troviamo" già tutte. Quindi teniamo scoperta la carta 128 e copriamo tutte le altre:

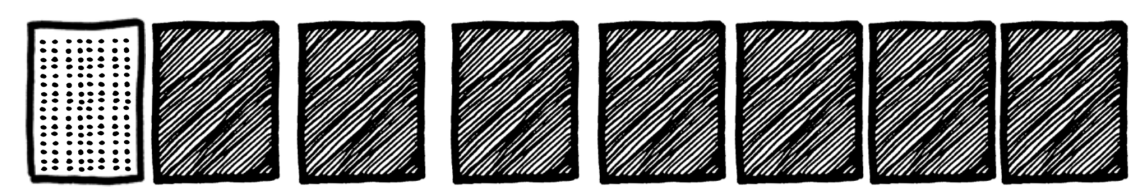

Il numero binario risultante è pertanto 10000000

### **- da decimale a binario coi calcoli**

Devo effettuare una sequenza di divisioni per 2 e di volta in volta segnarmi il resto.

128:  $2 = 64$  con resto o  $64:2 = 32$  con resto 0 32 : 2 = 16 con resto 0  $16: 2 = 8$  con resto 0  $8: 2 = 4$  con resto o  $4:2 = 2$  con resto o  $2: 2 = 1$  con resto  $\sigma$  $1: 2 = 0$  con resto 1 Mi fermo qui perché ho ottenuto 0 come **risultato** A questo punto prendo i **resti** ottenuti a ritroso, e ottengo dunque **10000000**

## **- da decimale o binario ad esadecimale**

Di nuovo partiamo dal risultato dell'esercizio precedente, ossia 10000000.

Dividiamo il numero binario in blocchi di 4 cifre a partire da destra ossia dalla cifra di peso minore. Quindi:

1000 - 0000

Traduciamo ora ciascun blocchetto di quattro cifre, separatamente, in un numero decimale, come visto nell'esercizio precedente:

 $1000 \rightarrow 8 \text{ si}, 4 \text{ no}, 2 \text{ no}, 1 \text{ no} \rightarrow 8 \text{ (decimale)}$  $0000 \rightarrow 8$  no, 4 no, 2 no, 1 no  $\rightarrow$  0 (decimale)

Adesso con la tabella all'inizio possiamo tradurre questi due numeri **decimali** nelle corrispondenti cifre esadecimali. Come avremo notato, i numeri da 0 a 9 restano uguali, quindi:

 $8$  (decimale)  $\rightarrow$  8 (esadecimale)

 $o$  (decimale)  $\rightarrow o$  (esadecimale)

Ora non ci resta che sostituire a ciascun blocchetto binario di partenza la sua traduzione in esadecimale, che quindi risulta:

8 0

Pertanto, la rappresentazione **esadecimale** del numero 128 è proprio "80".

**a.4)** Il numero 1001 0010 è scritto in notazione binaria. Qual è la sua rappresentazione decimale? E la sua rappresentazione esadecimale?

### **- da binario a decimale con le carte**

Poiché il numero binario ha otto cifre, ci serve un set di otto carte, quindi fino alla carta massima 128:

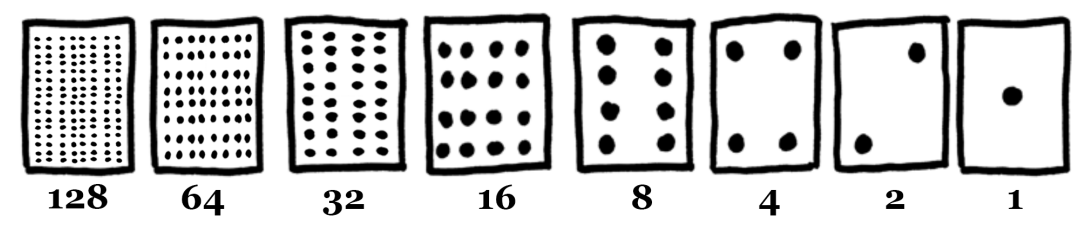

Copriamo le carte opportune ricordando che "1" significa carta scoperta, mentre "0" significa carta coperta:

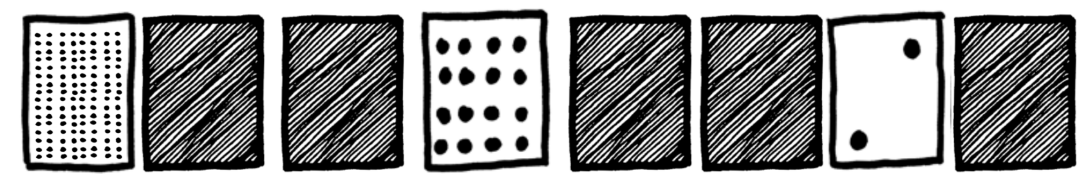

Sommiamo quindi i punti delle carte che abbiamo tenuto scoperte: 128 + 16 + 2 = 146 La rappresentazione decimale di 1001 0010 è dunque proprio **146**.

## **- da binario a decimale coi calcoli**

Per il calcolo procediamo scorrendo il numero binario **da sinistra a destra** e ripetendo per ciascuna cifra (1 oppure 0) che incontriamo le seguenti operazioni:

- moltiplica per 2 quel che hai ottenuto sin qui
- somma la cifra che stai guardando

Per questo primo esercizio riportiamo i passaggi dettagliati. Nella prima colonna della tabella che segue trovate le cifre del numero binario di partenza, riportate una per una da sinistra a destra. Nella seconda colonna trovate il risultato del calcolo per quella cifra.

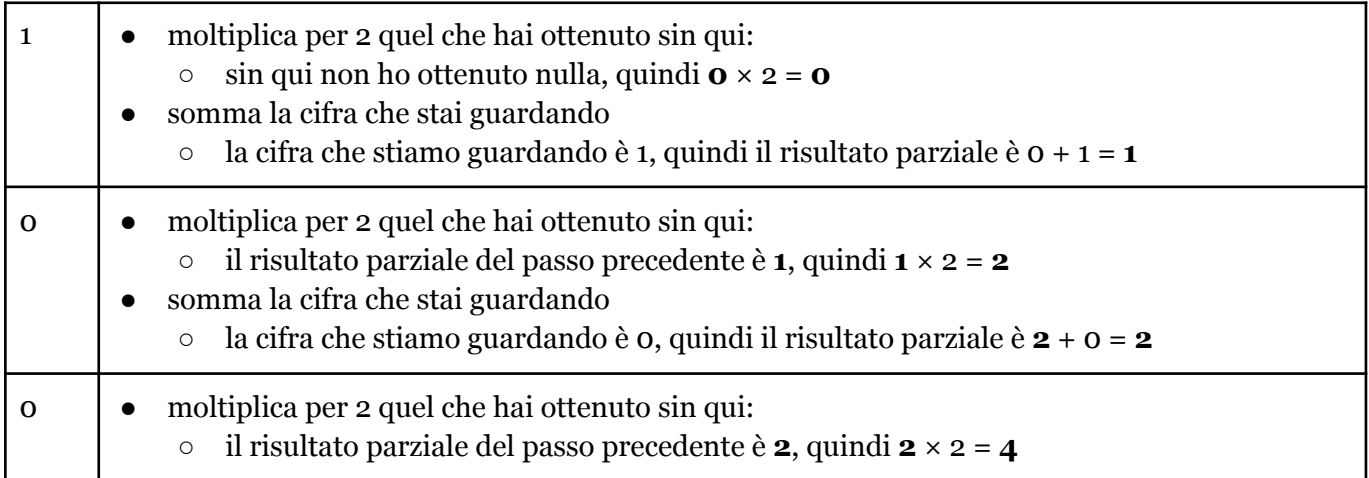

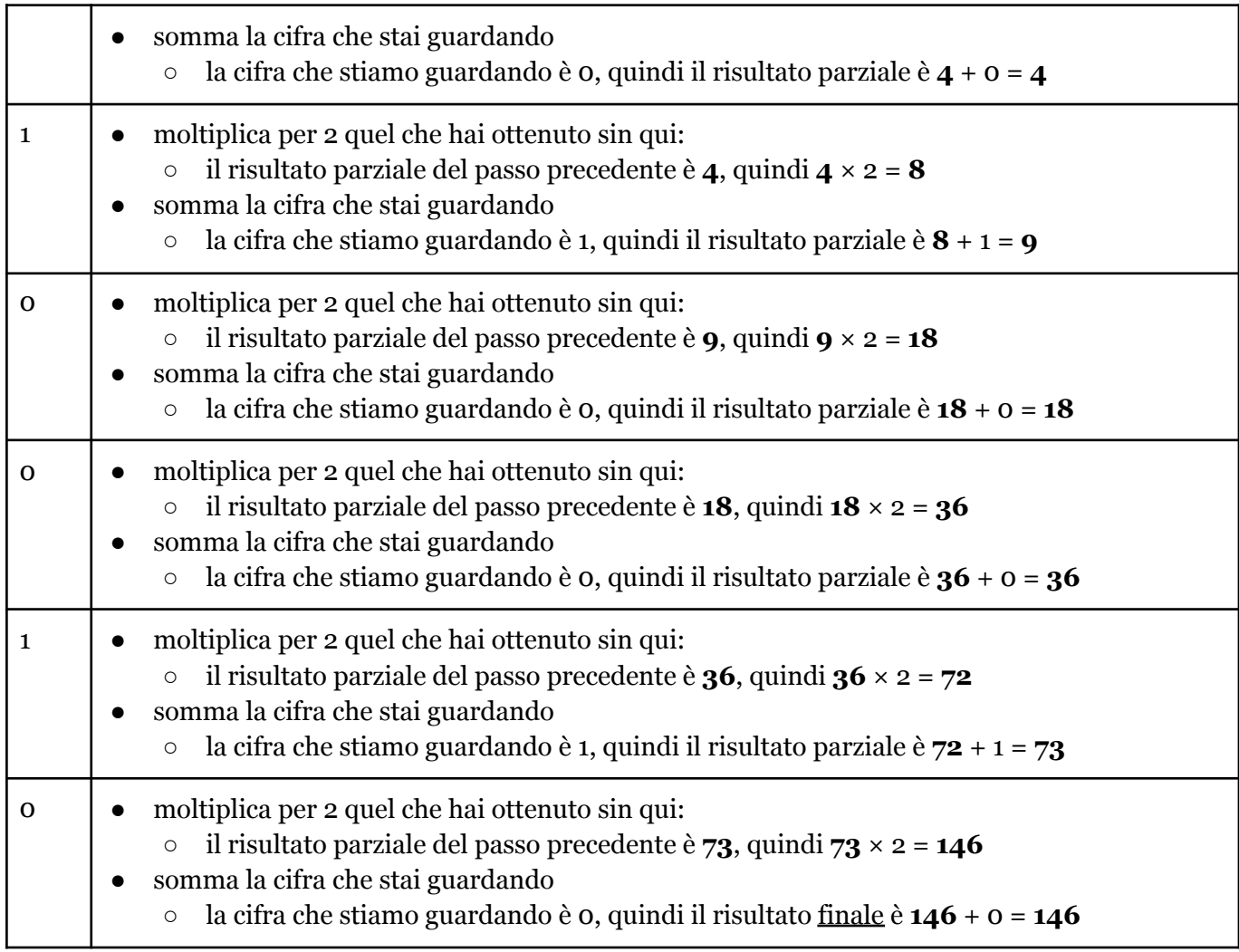

## **- da binario a esadecimale**

Come già visto in precedenza, dividiamo il numero binario in blocchi di 4 cifre. Quindi: 1001 - 0010

Traduciamo ora ciascun blocchetto di quattro cifre, separatamente, in un numero decimale:  $1001 \rightarrow 8$  si, 4 no, 2 no, 1 sì  $\rightarrow$  9 (decimale)  $0.010 \rightarrow 8$  no, 4 no, 2 sì, 1 no  $\rightarrow$  2 (decimale)

Adesso con la tabella all'inizio possiamo tradurre questi due numeri **decimali** nelle corrispondenti cifre esadecimali. Come avremo notato, i numeri da 0 a 9 restano uguali, quindi:

 $9$  (decimale)  $\rightarrow$  9 (esadecimale)

 $2$  (decimale)  $\rightarrow$  2 (esadecimale)

Ora non ci resta che sostituire a ciascun blocchetto binario di partenza la sua traduzione in esadecimale, che quindi risulta:

9 2

Pertanto, la rappresentazione **esadecimale** del numero binario 1001 0010 è proprio "92".

**a.5)** Il numero 0011 1010 è scritto in notazione binaria. Qual è la sua rappresentazione decimale? E la sua rappresentazione esadecimale?

### **- da binario a decimale con le carte**

Usando il set di 8 carte (fino a 128), copriamo le carte opportune ricordando che "1" significa carta scoperta, mentre "0" significa carta coperta:

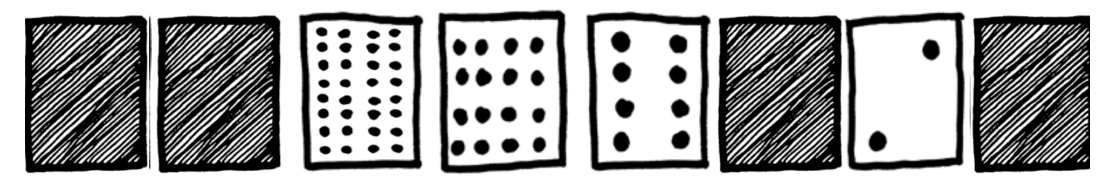

Sommiamo quindi i punti delle carte che abbiamo tenuto scoperte:  $32 + 16 + 8 + 2 = 58$ La rappresentazione decimale di 0011 1010 è dunque proprio **58**.

### **- da binario a decimale coi calcoli**

Per il calcolo procediamo scorrendo il numero binario **da sinistra a destra** e ripetendo per ciascuna cifra (1 oppure 0) che incontriamo le seguenti operazioni:

- moltiplica per 2 quel che hai ottenuto sin qui
- somma la cifra che stai guardando

Se, come in questo caso, ci sono degli 0 in testa al numero, possiamo ometterli e accorciare un poco il procedimento. Il nostro numero diventa quindi 11 10 10

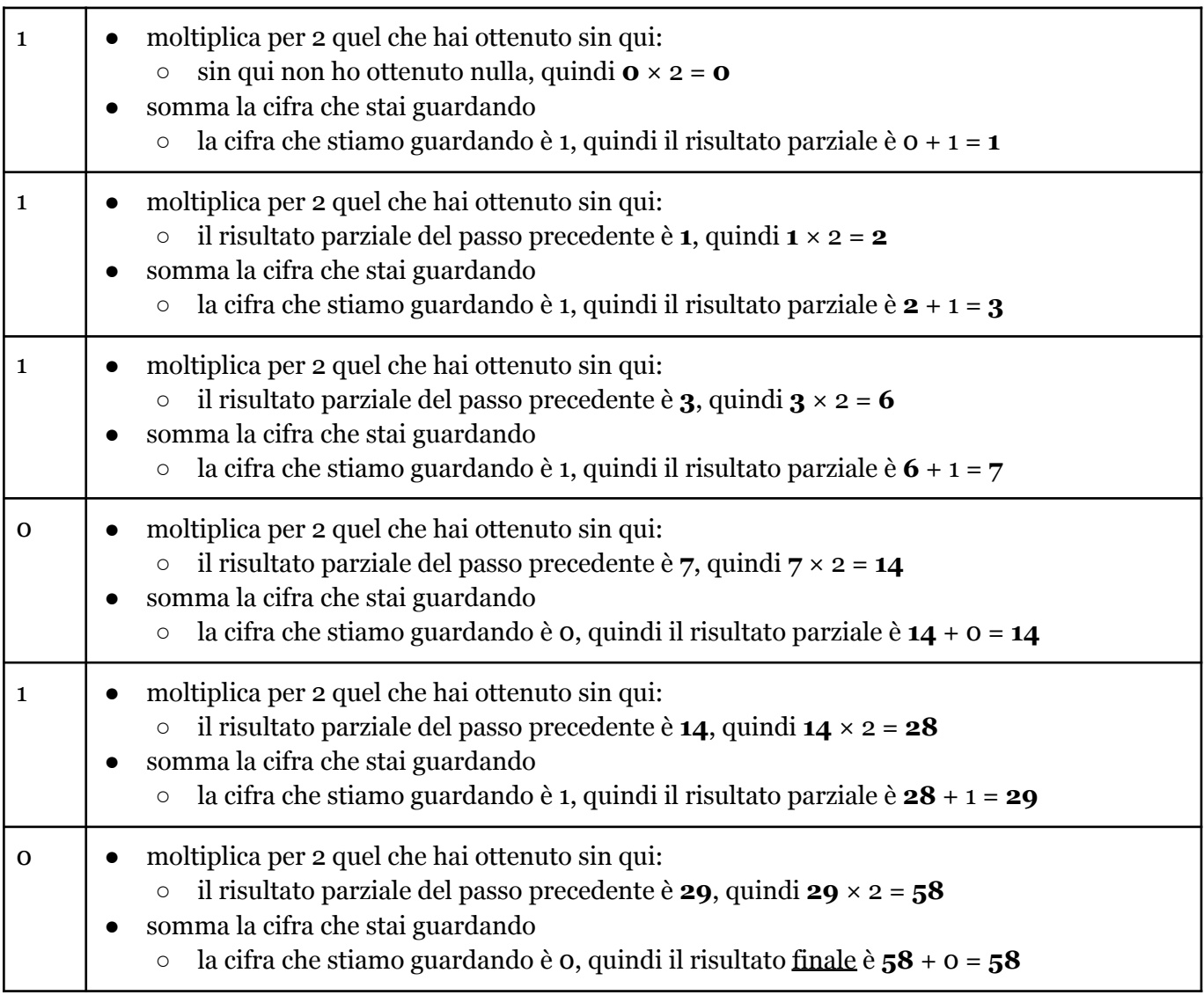

Come già visto in precedenza, dividiamo il numero binario in blocchi di 4 cifre. Quindi: 0011 - 1010

```
Traduciamo ora ciascun blocchetto di quattro cifre, separatamente, in un numero decimale:
0.011 \rightarrow 8 no, 4 no, 2 si, 1 sì \rightarrow 3 (decimale)
1010 \rightarrow 8 si, 4 no, 2 sì, 1 no \rightarrow 10 (decimale)
```
Adesso con la tabella all'inizio possiamo tradurre questi due numeri **decimali** nelle corrispondenti cifre esadecimali:

```
3 (decimale) \rightarrow 3 (esadecimale)
10 (decimale) \rightarrow A (esadecimale)
```
Ora non ci resta che sostituire a ciascun blocchetto binario di partenza la sua traduzione in esadecimale, che quindi risulta:

3 A

Pertanto, la rappresentazione **esadecimale** del numero binario 0011 1010 è proprio "3A".

**a.6)** Il numero 1111 è scritto in notazione binaria. Qual è la sua rappresentazione decimale? E la sua rappresentazione esadecimale?

**Soluzione**

# **- da binario a decimale con le carte**

Il numero binario ha 4 cifre quindi sarà sufficiente usare il set di 4 carte (fino a 8). Poiché "1" significa carta scoperta, mentre "0" significa carta coperta, il numero 1111 prevede di avere tutte e quattro le carte scoperte:

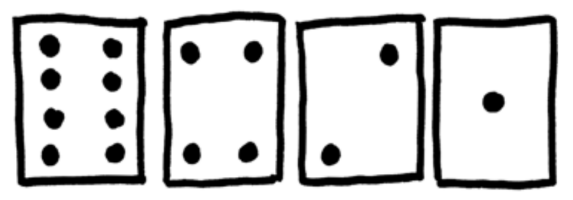

Sommiamo quindi i punti delle carte che abbiamo tenuto scoperte:  $8 + 4 + 2 + 1 = 15$ La rappresentazione decimale di 1111 è dunque proprio **15**.

## **- da binario a decimale coi calcoli**

Per il calcolo procediamo scorrendo il numero binario **da sinistra a destra** e ripetendo per ciascuna cifra (1 oppure 0) che incontriamo le seguenti operazioni:

- moltiplica per 2 quel che hai ottenuto sin qui
- somma la cifra che stai guardando

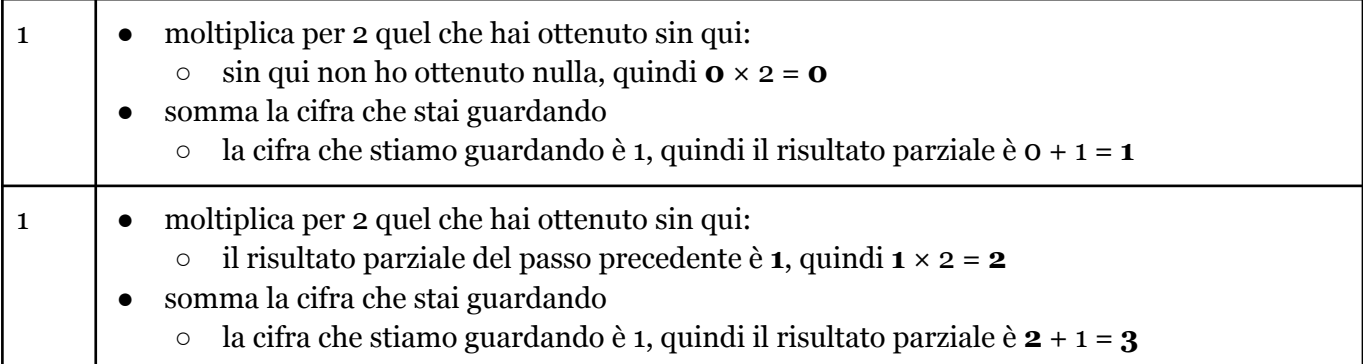

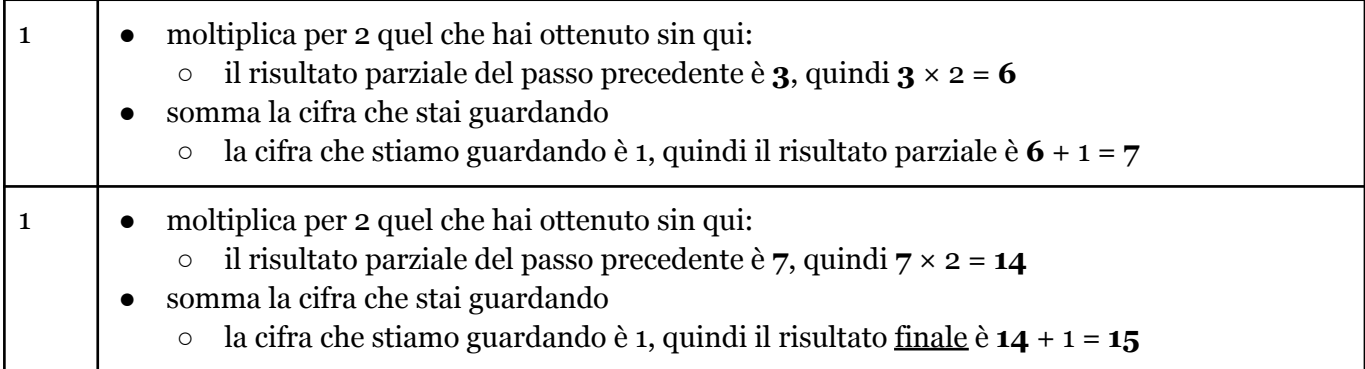

# **- da binario a esadecimale**

In questo caso il blocco è di sole 4 cifre, quindi non dobbiamo dividerlo: 1111

Traduciamo ora il blocchetto in un numero decimale (l'abbiamo appena fatto qui sopra!):  $1111 \rightarrow 8$  sì, 4 sì, 2 sì, 1 sì  $\rightarrow 15$  (decimale)

Adesso con la tabella all'inizio possiamo tradurre il numero **decimale** nella corrispondente cifre **esadecimale**:

 $15$  (decimale)  $\rightarrow$  F (esadecimale)

Quindi la rappresentazione **esadecimale** del numero binario 1111 è data dalla singola cifra "F".

**a.7)** Il numero 13 è scritto in notazione esadecimale. Qual è la sua rappresentazione binaria? E la sua rappresentazione decimale?

### **Soluzione**

## **- da esadecimale a binario**

Per passare da esadecimale a binario procediamo una cifra per volta. Nella seguente tabella ogni **colonna** riporta i passaggi per la cifra corrispondente

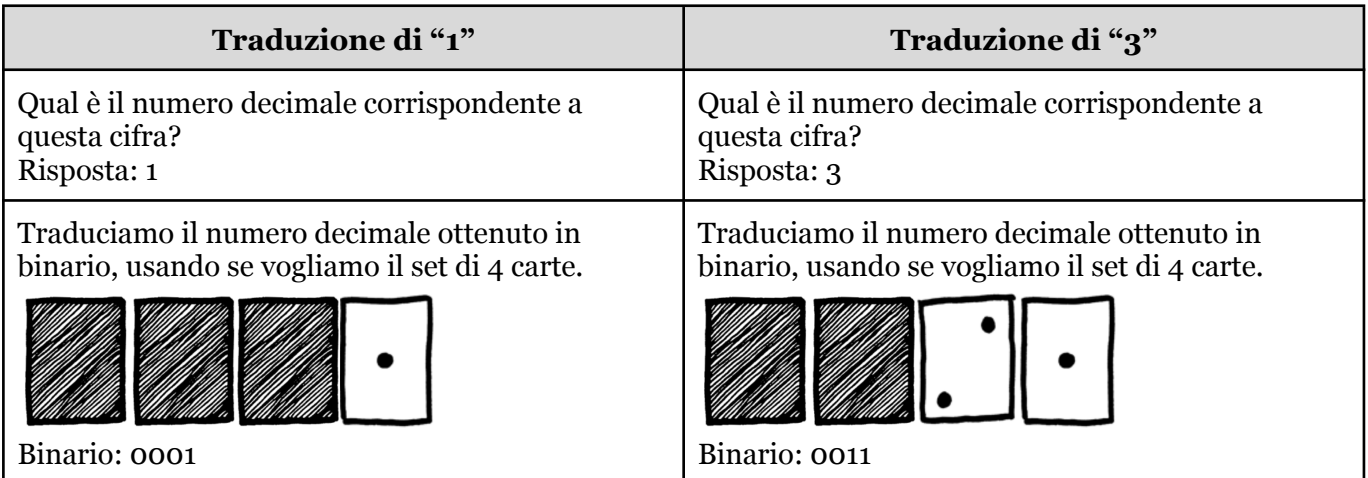

Ora che abbiamo tradotto le singole cifre, prendiamo nell'ordine corrispondenze le sequenze binarie che abbiamo trovato:

0001 0011

Questa è la traduzione in binario del numero esadecimale di partenza.

**- da esadecimale a decimale**

L'esercizio chiede di dare la rappresentazione decimale del numero esadecimale "13". Uno dei modi per farlo è "passare" tramite la rappresentazione binaria, ossia tradurre in decimale il numero binario 0001 0011 trovato al passo precedente, usando uno dei metodi visti in precedenza.

Vediamo invece qui un metodo diretto per passare da esadecimale a decimale. Come noterete è molto simile a quello usato per passare da binario a decimale.

Per il calcolo procediamo scorrendo il numero esadecimale **da sinistra a destra** e ripetendo per ciascuna cifra esadecimale che incontriamo le seguenti operazioni:

- moltiplica per **16** quel che hai ottenuto sin qui
- somma l'equivalente decimale della cifra che stai guardando (si veda tabella a inizio documento)

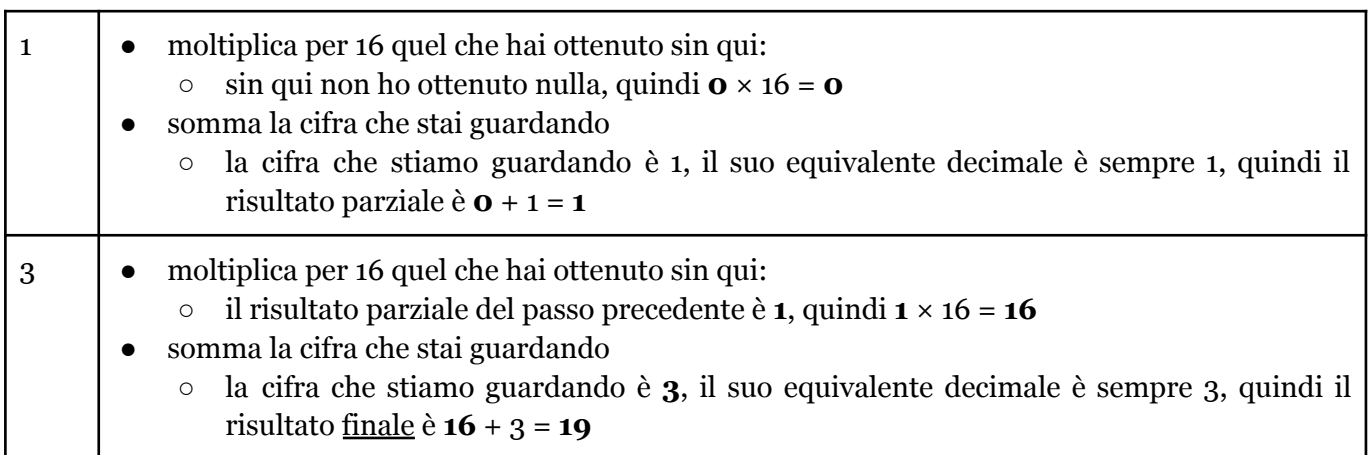

**a.8)** Il numero BD è scritto in notazione esadecimale. Qual è la sua rappresentazione binaria? E la sua rappresentazione decimale?

### **Soluzione**

## **- da esadecimale a binario**

Per passare da esadecimale a binario procediamo una cifra per volta. Nella seguente tabella ogni **colonna** riporta i passaggi per la cifra corrispondente

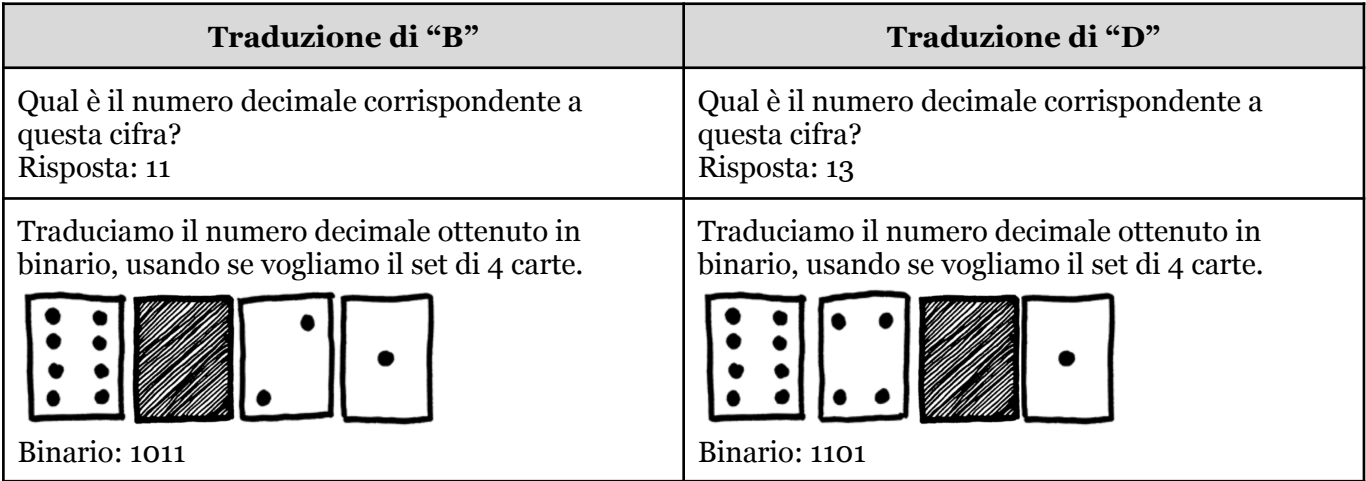

Ora che abbiamo tradotto le singole cifre, prendiamo nell'ordine corrispondenze le sequenze binarie che abbiamo trovato:

1011 1101

Questa è la traduzione in binario del numero esadecimale di partenza.

## **- da esadecimale a decimale col metodo diretto**

Per il calcolo procediamo scorrendo il numero esadecimale **da sinistra a destra** e ripetendo per ciascuna cifra esadecimale che incontriamo le seguenti operazioni:

- moltiplica per **16** quel che hai ottenuto sin qui
- somma l'equivalente decimale della cifra che stai guardando (si veda tabella a inizio documento)

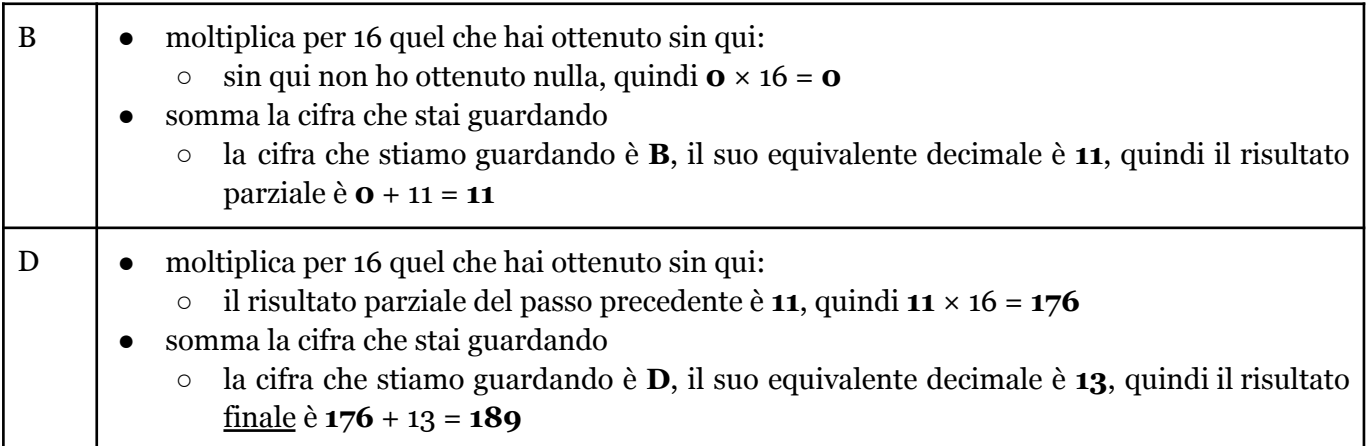

# **a.9)** Il numero A5 è scritto in notazione esadecimale. Qual è la sua rappresentazione binaria? E la sua rappresentazione decimale?

## **Soluzione**

## **- da esadecimale a binario**

Per passare da esadecimale a binario procediamo una cifra per volta. Nella seguente tabella ogni **colonna** riporta i passaggi per la cifra corrispondente

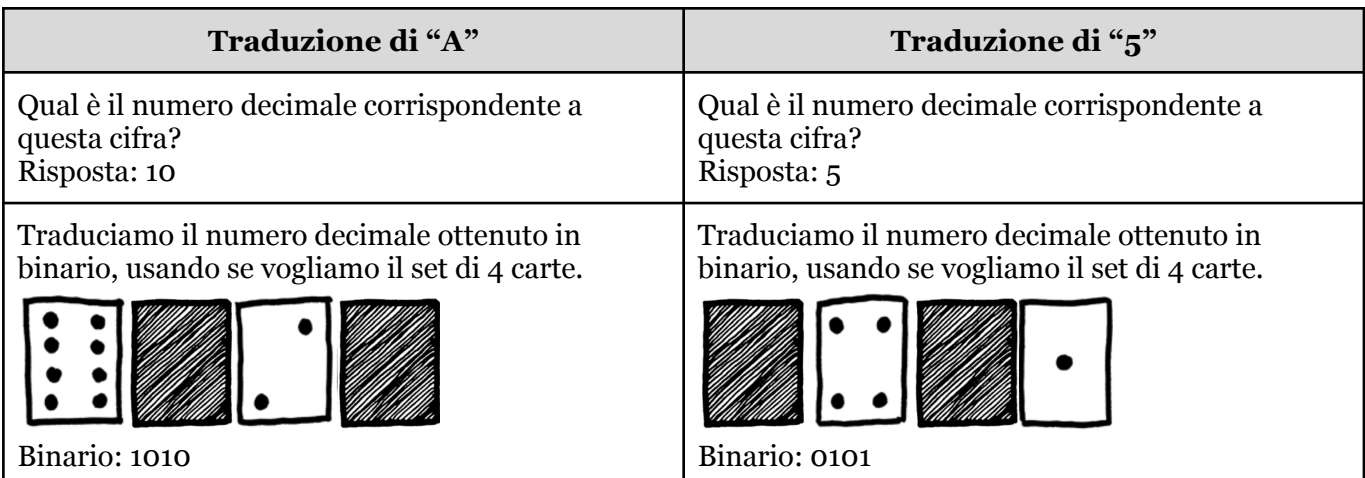

Ora che abbiamo tradotto le singole cifre, prendiamo nell'ordine corrispondenze le sequenze binarie che abbiamo trovato:

## 1010 0101

Questa è la traduzione in binario del numero esadecimale di partenza.

## **- da esadecimale a decimale col metodo diretto**

Per il calcolo procediamo scorrendo il numero esadecimale **da sinistra a destra** e ripetendo per ciascuna cifra esadecimale che incontriamo le seguenti operazioni:

- moltiplica per **16** quel che hai ottenuto sin qui
- somma l'equivalente decimale della cifra che stai guardando (si veda tabella a inizio documento)

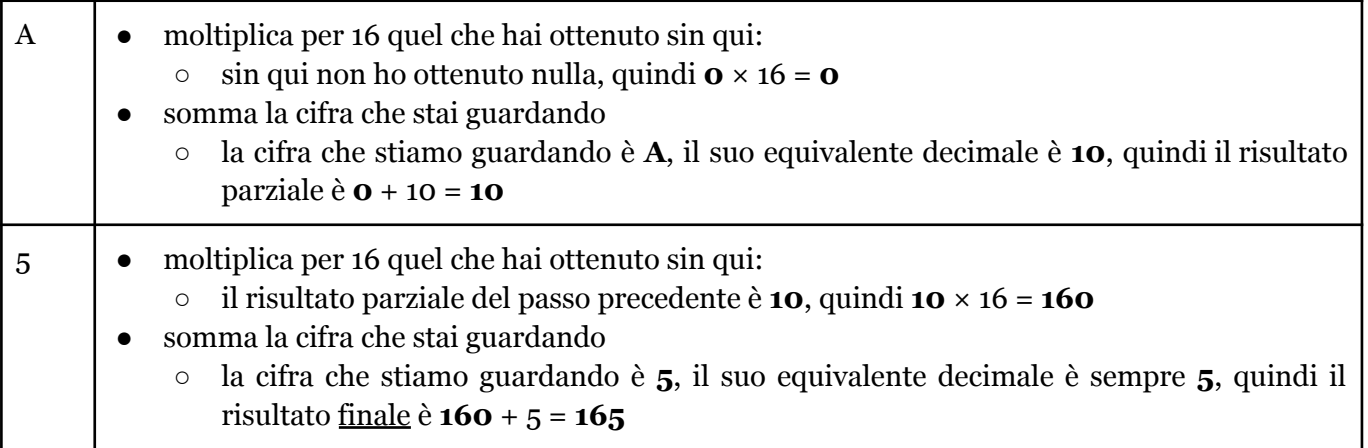

## **b) Operazioni fra numeri binari**

Le operazioni fra numeri binari si possono ottenere incolonnando le loro cifre e applicando, cifra per cifra, la tabella di verità dell'operazione corrispondente. Riportiamo qui per comodità le tabelle di verità delle quattro operazioni base su cui vertono gli esercizi:

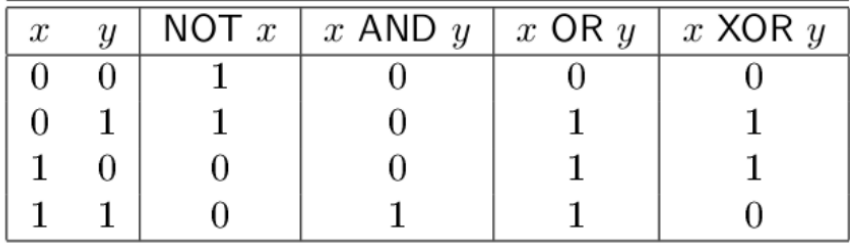

## **b.1)** Calcolare il risultato dell'operazione binaria 1101 0110 AND 0111 0101

### **Soluzione**

Incolonniamo i due numeri binari in una tabella (o in un foglio a quadretti):

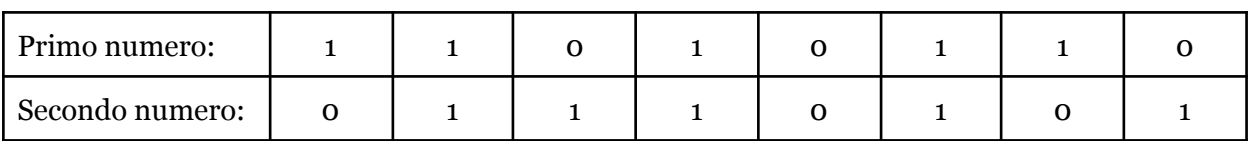

**Importante:** se i due numeri binari fossero di lunghezza diversa è possibile pareggiarli aggiungendo tanti 0 **a sinistra** del numero più corto quanti ne servono. Abbiamo già visto che gli 0 a sinistra di un numero non ne cambiano il valore.

A questo punto applichiamo l'operazione richiesta alle cifre in tabella, colonna per colonna. In questo caso l'operazione è AND e vediamo dalla tavola iniziale che

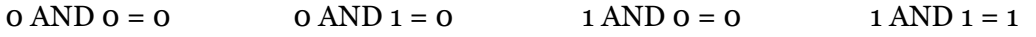

Quindi:

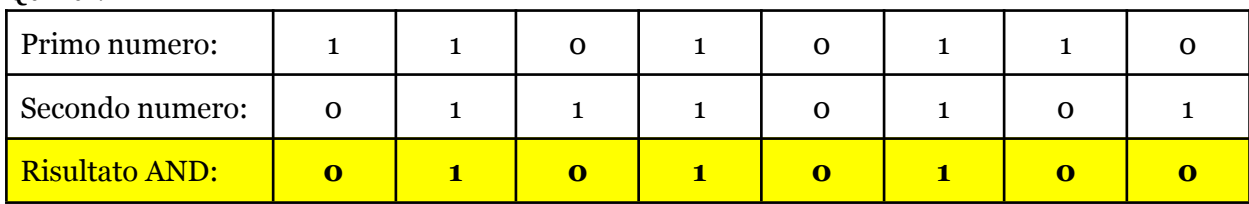

L'ultima riga della tabella ci dà dunque il risultato finale: **0101 0100**

### **b.2)** Calcolare il risultato dell'operazione binaria 0010 0110 AND 1101 1001

#### **Soluzione**

Il ragionamento è lo stesso dell'esercizio b.1, riportiamo solo la tabella con la soluzione:

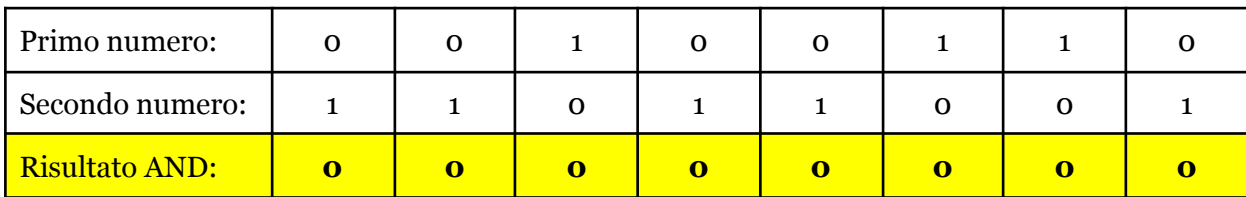

Risultato finale: **0000 0000**

#### **b.3)** Calcolare il risultato dell'operazione binaria 0010 0110 AND 0010 0110

#### **Soluzione**

Il ragionamento è lo stesso dell'esercizio b.1, riportiamo solo la tabella con la soluzione:

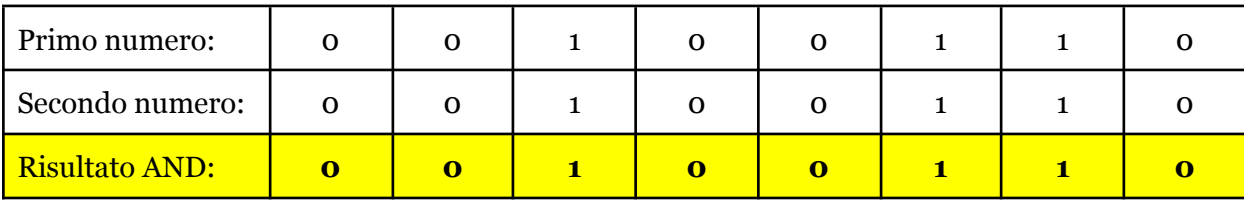

Risultato finale: **0010 0110**

#### **b.4)** Calcolare il risultato dell'operazione binaria 1101 0110 OR 0111 0101

#### **Soluzione**

Procediamo in modo simile a quanto fatto per l'operazione AND. Incolonniamo i due numeri binari in una tabella (o in un foglio a quadretti):

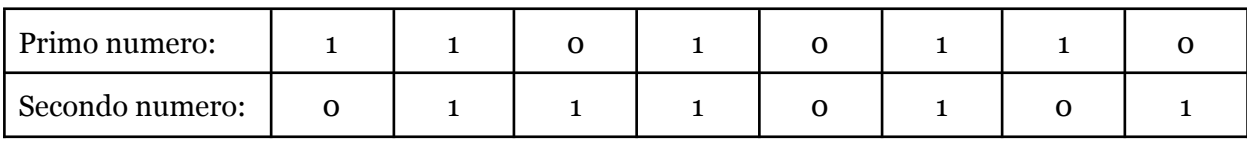

A questo punto applichiamo l'operazione richiesta alle cifre in tabella, colonna per colonna. In questo caso l'operazione è OR e vediamo dalla tavola iniziale che

 $0 \text{ OR } 0 = 0$   $0 \text{ OR } 1 = 1$   $1 \text{ OR } 0 = 1$   $1 \text{ OR } 1 = 1$ 

Quindi:

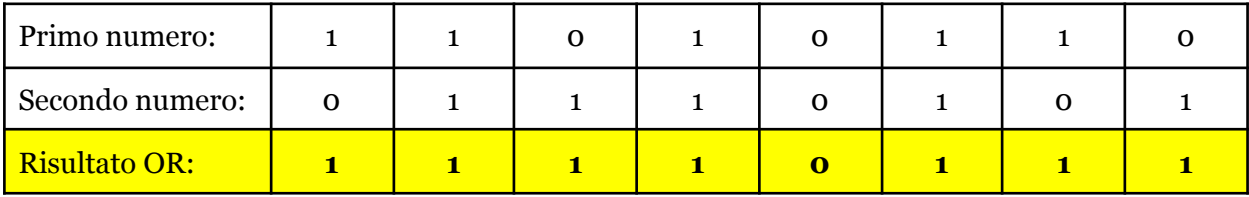

L'ultima riga della tabella ci dà dunque il risultato finale: **1111 0111**

# **b.5)** Calcolare il risultato dell'operazione binaria 0010 0110 OR 1101 1001

# **Soluzione**

Il ragionamento è lo stesso dell'esercizio b.4, riportiamo solo la tabella con la soluzione:

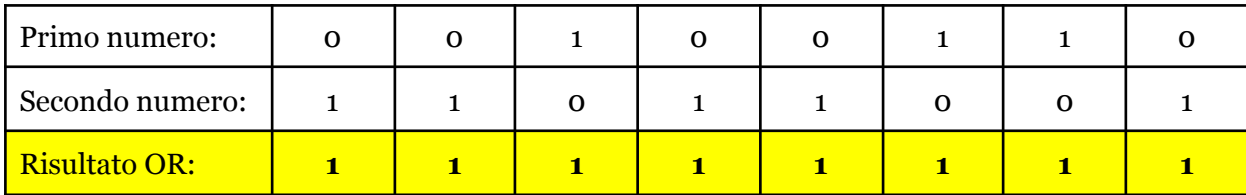

Risultato finale: **1111 1111**

# **b.6)** Calcolare il risultato dell'operazione binaria 0010 0110 OR 0010 0110

### **Soluzione**

Il ragionamento è lo stesso dell'esercizio b.4, riportiamo solo la tabella con la soluzione:

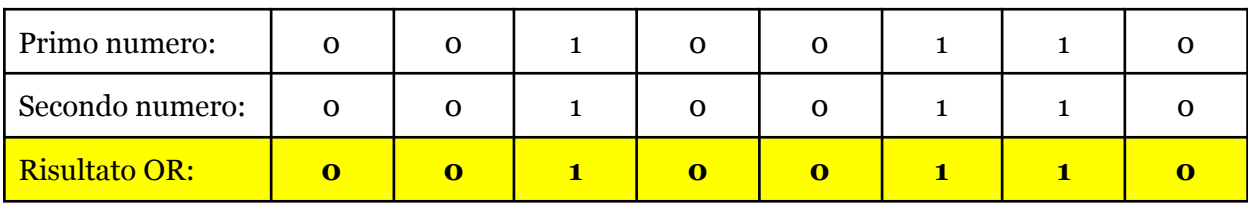

#### Risultato finale: **0010 0110**

### **b.7)** Calcolare il risultato dell'operazione binaria 1101 0110 XOR 0111 0101

#### **Soluzione**

Procediamo in modo simile a quanto fatto per le operazioni AND e OR. Incolonniamo i due numeri binari in una tabella (o in un foglio a quadretti):

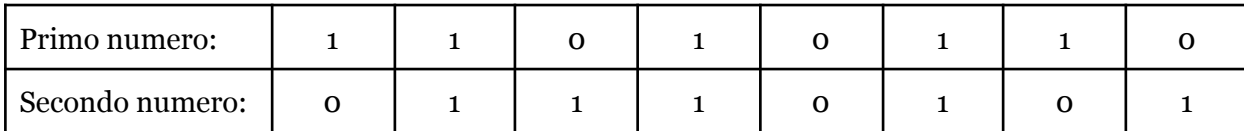

A questo punto applichiamo l'operazione richiesta alle cifre in tabella, colonna per colonna. In questo caso l'operazione è XOR e vediamo dalla tavola iniziale che

 $0 \text{ OR } 0 = 0$   $0 \text{ OR } 1 = 1$   $1 \text{ OR } 0 = 1$   $1 \text{ OR } 1 = 0$ 

Quindi:

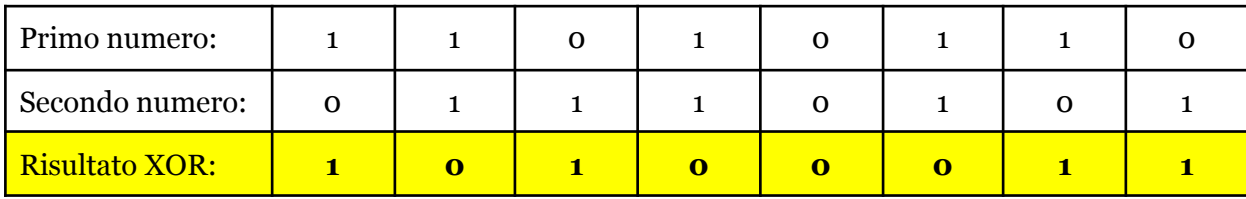

L'ultima riga della tabella ci dà dunque il risultato finale: **1010 0011**

### **b.8)** Calcolare il risultato dell'operazione binaria 0010 0110 XOR 1101 1001

### **Soluzione**

Il ragionamento è lo stesso dell'esercizio b.7, riportiamo solo la tabella con la soluzione:

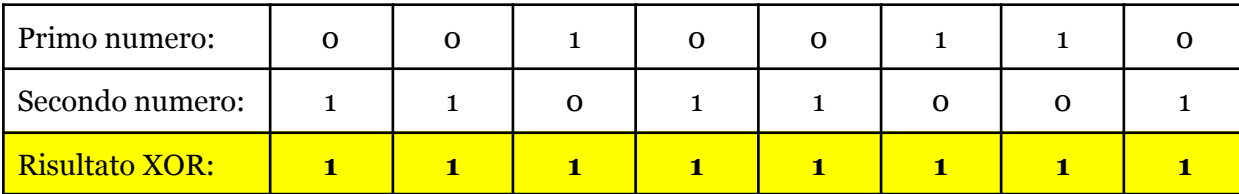

#### Risultato finale: **1111 1111**

**Nota**: in questo caso particolare, l'operazione XOR dà lo stesso risultato dell'operazione OR. Non è un errore.

#### **b.9)** Calcolare il risultato dell'operazione binaria 0010 0110 XOR 0010 0110 **Soluzione**

Il ragionamento è lo stesso dell'esercizio b.7, riportiamo solo la tabella con la soluzione:

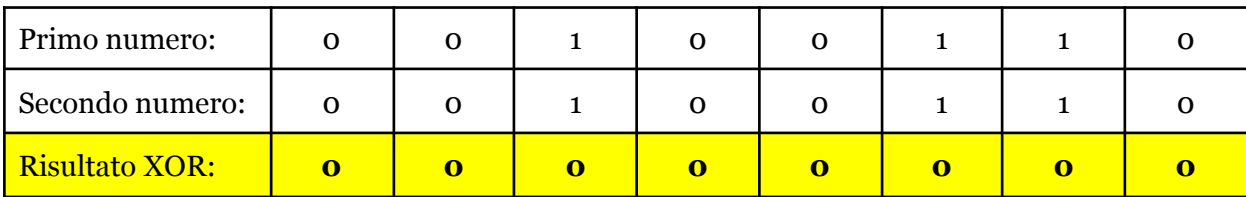

#### Risultato finale: **0000 0000**

**Nota**: il risultato dell' XOR di due numeri uguali è sempre 0

#### **b.10)** Calcolare il risultato dell'operazione binaria NOT 0111 0101

#### **Soluzione**

Il calcolo dell'operazione NOT è molto semplice, in quanto agisce su un numero solo, e consiste nell'invertirne le cifre. Là dove c'era uno 0 si mette un 1, e viceversa:

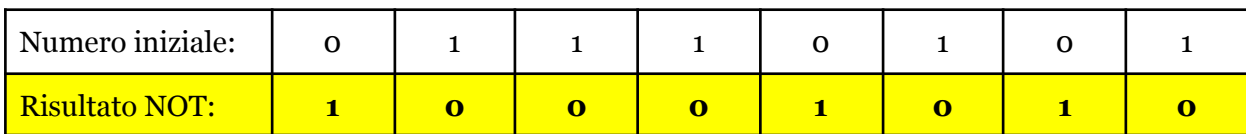

#### Risultato finale: **1000 1010**

#### **b.11)** Calcolare il risultato dell'operazione binaria NOT 0010 0110

**Soluzione**

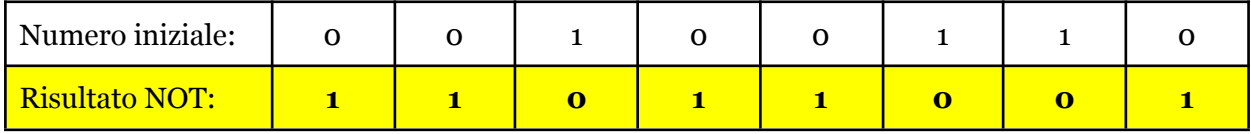

#### Risultato finale: **1101 1001**

# **b.12)** Calcolare il risultato dell'operazione binaria NOT 1110 0111

#### **Soluzione**

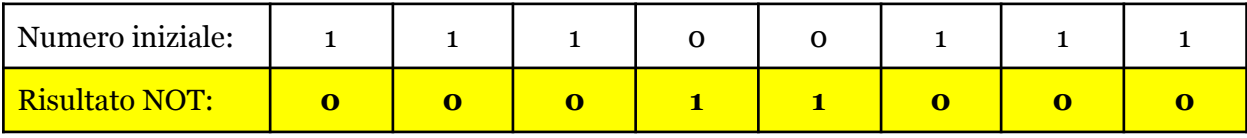

#### Risultato finale: **0001 1000**